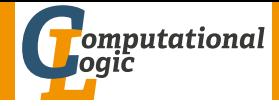

# <span id="page-0-0"></span>Einführung in das Wissenschaftliche Arbeiten

Georg Moser

Institut für Informatik @ UIBK

Sommersemester 2016

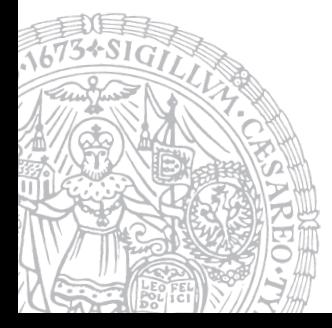

# <span id="page-1-0"></span>Zusammenfassung der letzten LVA

#### **Textsorten**

• Seminararbeit

15–30 Seiten; Zusammenfassung/Erläuterung bestehender wissenschaftlicher Arbeiten

- Bachelorarbeit 15–30 Seiten; Kein Anspruch auf Originalität, aber Darstellung der erzielten Ergebnisse
- Masterarbeit

60–100 Seiten; Zusammenfassung, Erläuterung, und eventuell Implementierung bestehender wissenschaftlicher Arbeiten

## Struktur einer Arbeit Inhaltsverzeichnis

\tableofcontents

Einleitung

Hier wird die Arbeit in Kurzform vorgestellt und motiviert

Hauptteil Beschreibung und Analyse des Themas

#### Schlussfolgerung

Wiederholung des Themas und Analyse in Bezug auf die Motivation

#### Literaturverzeichnis

\bibliographystyle{plain} \bibliography{references}

# Proseminaraufgabe (für den 27. April)

- **1 Lesen Sie das Kapitel "Lust statt Last: Wissenschaftliche Texte** schreiben" von Norbert Frank, Sektion 4
- **2** Lesen Sie ..How to Write a Thesis" von Harald Zankl

# <span id="page-4-0"></span>Inhalte der Lehrveranstaltung

### Erarbeiten und Verstehen von Texten

Texte verstehen bzw. in eigenen Worten zusammenfassen, Literaturrecherche, Recherchen im Internet, richtig zitieren

## Form und Struktur einer Arbeit

Textsorten: Seminar-, Bachelor- und Masterarbeiten, Thema analysieren und in Form bringen

#### **LATEX**

Eingabefile, Setzen von Text, bzw. von Bildern, Setzen von mathematischen Formeln, Seitenaufbau, Schriften, Spezialfälle

#### Bewertung, Prüfung und Präsentation von Arbeiten

Bewerten von anderen Arbeiten, Das review System in der Informatik, Präsentieren: eine Einführung

# Inhalte der Lehrveranstaltung

## Erarbeiten und Verstehen von Texten

Texte verstehen bzw. in eigenen Worten zusammenfassen, Literaturrecherche, Recherchen im Internet, richtig zitieren

## Form und Struktur einer Arbeit

Textsorten: Seminar-, Bachelor- und Masterarbeiten, Thema analysieren und in Form bringen

#### **LATEX**

Eingabefile, Setzen von Text, bzw. von Bildern, Setzen von mathematischen Formeln, Seitenaufbau, Schriften, Spezialfälle

#### Bewertung, Prüfung und Präsentation von Arbeiten

Bewerten von anderen Arbeiten, Das review System in der Informatik, Präsentieren: eine Einführung

#### <span id="page-6-0"></span>Schreibwerkstadt

**1** Thema analysieren

#### Schreibwerkstadt

**1** Thema analysieren

#### 2 Literatur beschaffen

#### Schreibwerkstadt

**1** Thema analysieren

- 2 Literatur beschaffen
- 3 Literatur auswerten

#### Schreibwerkstadt

**1** Thema analysieren

- 2 Literatur beschaffen
- 3 Literatur auswerten
- 4 Thema erarbeiten

#### Schreibwerkstadt

**1** Thema analysieren

- 2 Literatur beschaffen
- 3 Literatur auswerten
- 4 Thema erarbeiten

#### 5 Thema darstellen

## Schreibwerkstadt

- **1** Thema analysieren
	- Thema erschließen
	- Literatur sichten
	- Thema eingrenzen
- 2 Literatur beschaffen
- 3 Literatur auswerten
- 4 Thema erarbeiten

#### 5 Thema darstellen

## Schreibwerkstadt

- **1** Thema analysieren
	- Thema erschließen
	- Literatur sichten
	- Thema eingrenzen
- 2 Literatur beschaffen
- 3 Literatur auswerten
- 4 Thema erarbeiten
	- Ziel- und Fragestellung
	- Exposé
	- Rohfassung
- 5 Thema darstellen

## Schreibwerkstadt

- **1** Thema analysieren
	- Thema erschließen
	- Literatur sichten
	- Thema eingrenzen
- 2 Literatur beschaffen
- 3 Literatur auswerten
- 4 Thema erarbeiten
	- Ziel- und Fragestellung
	- Exposé
	- Rohfassung
- 5 Thema darstellen
	- Vorläufige Fassung(en)
	- Endfassung

# <span id="page-14-0"></span>Thema analysieren

## Thema erschließen

- Die W-Fragen sollen helfen sich einen Überblick über das Thema zu verschaffen
- Wichtig ist, dass man sich für das Thema (die gewählte Eingrenzung) interessiert

# Thema analysieren

#### Thema erschließen

- Die W-Fragen sollen helfen sich einen Überblick über das Thema zu verschaffen
- Wichtig ist, dass man sich für das Thema (die gewählte Eingrenzung) interessiert

#### Literatur sichten

Verschaffen Sie sich einen Überblick; "nur der Adler sieht gut"

# Thema analysieren

#### Thema erschließen

- Die W-Fragen sollen helfen sich einen Überblick über das Thema zu verschaffen
- Wichtig ist, dass man sich für das Thema (die gewählte Eingrenzung) interessiert

#### Literatur sichten

Verschaffen Sie sich einen Überblick; "nur der Adler sieht gut"

#### Thema eingrenzen

- Vermeiden Sie Hochstapler-, Jahrhundert-, oder Modethemen
- "Die methodischen Ansprüche des Forschungsvorhabens müssen dem Erfahrungsbereich des Kandidaten entsprechen"<sup>a</sup>

<sup>a</sup>Umberto Eco, Wie man eine wissenschaftliche Abschlußarbeit schreibt. Heidelberg 1933

# <span id="page-17-0"></span>Literatur beschaffen

#### Werkzeuge

[Suchmaschinen,](file:www.google.at) [The DBLP Computer Science Bibliography,](http://www.informatik.uni-trier.de/~ley/db/) [Online](http://search.obvsg.at/primo_library/libweb/action/search.do?vid=UIB) [Bibliothekskatalog,](http://search.obvsg.at/primo_library/libweb/action/search.do?vid=UIB) [Elektronische Zeitschriftenbibliothek,](http://rzblx1.uni-regensburg.de/ezeit/fl.phtml?bibid=UBI) [Digitale Archive,](http://dl.acm.org/) [Publish or Perish,](http://www.harzing.com/pop.htm) [Zeitschriftenarchive](file:arxiv.org) . . .

# Literatur beschaffen

#### Werkzeuge

[Suchmaschinen,](file:www.google.at) [The DBLP Computer Science Bibliography,](http://www.informatik.uni-trier.de/~ley/db/) [Online](http://search.obvsg.at/primo_library/libweb/action/search.do?vid=UIB) [Bibliothekskatalog,](http://search.obvsg.at/primo_library/libweb/action/search.do?vid=UIB) [Elektronische Zeitschriftenbibliothek,](http://rzblx1.uni-regensburg.de/ezeit/fl.phtml?bibid=UBI) [Digitale Archive,](http://dl.acm.org/) [Publish or Perish,](http://www.harzing.com/pop.htm) [Zeitschriftenarchive](file:arxiv.org) . . .

#### Formen der Literaturrecherche

- Systematisch bibliographieren (mit den Methoden aus Woche 4, anhand der Anleitung Ihrer BetreuerIn)
- Schnellballprinzip (nur für kleinere Arbeiten); das Problem sind Zitierkartelle und noch unveröffentliche Arbeiten [\(Zeitschriftenarchive\)](file:arxiv.org)
- Unterscheiden Sie strikt zwischen Primär- und Sekundärliteratur

## <span id="page-19-0"></span>Literatur auswerten

Frage

Was zuerst lesen? Mit einem Grundlagentext beginnen oder selektiv lesen?

#### Literatur auswerten

#### Frage

Was zuerst lesen? Mit einem Grundlagentext beginnen oder selektiv lesen?

#### Antwort

Das hängt von Ihrem Vorwissen ab, üblicherweise empfiehlt es sich mit einem Überblicksartikel anzufangen und erst nachdem man das Gesamtthema (etwa das Thema des Seminar) überblickt, selektiver vorzugehen

### Literatur auswerten

#### Frage

Was zuerst lesen? Mit einem Grundlagentext beginnen oder selektiv lesen?

#### Antwort

Das hängt von Ihrem Vorwissen ab, üblicherweise empfiehlt es sich mit einem Überblicksartikel anzufangen und erst nachdem man das Gesamtthema (etwa das Thema des Seminar) überblickt, selektiver vorzugehen

#### **Texterarbeitung**

- Nutzen Sie die Techniken der Texterarbeitung (Randbemerkungen, Notizen, Exzerpte, Mindmaps, . . . )
- Gerade Überblickartikel enthalten eine Vielzahl von Ideen, ordnen Sie diese Ideen in Bezug auf das Thema

## <span id="page-22-0"></span>Thema erarbeiten

# Fragestellung und Ziel

- Was will ich wissen?
- Klären Sie die Fragestellung; Verknüpfung von W-Fragen mit problemstrukturienden Begriffen
- Wozu will ich das wissen?

## Thema erarbeiten

# Fragestellung und Ziel

- Was will ich wissen?
- Klären Sie die Fragestellung; Verknüpfung von W-Fragen mit problemstrukturienden Begriffen
- Wozu will ich das wissen?

Exposé oder Projektbeschreibung

- Problem und untersuchte Frage
- Ziel der Arbeit
- Aufbau der Arbeit

## Thema erarbeiten

# Fragestellung und Ziel

- Was will ich wissen?
- Klären Sie die Fragestellung; Verknüpfung von W-Fragen mit problemstrukturienden Begriffen
- Wozu will ich das wissen?

## Exposé oder Projektbeschreibung

- Problem und untersuchte Frage
- Ziel der Arbeit
- Aufbau der Arbeit

## Rohfassung

die Rohfassung vermittelt zwischen den folgenden Extremen

- alles im Kopf vor dem Schreiben
- Entwicklung der Ideen beim schreiben

## <span id="page-25-0"></span>Vorläufige Fassung(en)

• die Rohfassung dient der Kontrolle und muss redigiert werden

## Vorläufige Fassung(en)

- die Rohfassung dient der Kontrolle und muss redigiert werden
- Beachten Sie folgende Aspekte
	- **1** roter Faden?
	- 2 alle Begriffe erläutert?
	- **3** Occam's Razor!
	- 4 Ergänzungen?

## Vorläufige Fassung(en)

- die Rohfassung dient der Kontrolle und muss redigiert werden
- Beachten Sie folgende Aspekte
	- 1 roter Faden?
	- 2 alle Begriffe erläutert?
	- Occam's Razor!
	- 4 Ergänzungen?
- Mehrere vorläufige Fassungen sind manchmal notwendig

## Vorläufige Fassung(en)

- die Rohfassung dient der Kontrolle und muss redigiert werden
- Beachten Sie folgende Aspekte
	- **1** roter Faden?
	- 2 alle Begriffe erläutert?
	- Occam's Razor!
	- 4 Ergänzungen?
- Mehrere vorläufige Fassungen sind manchmal notwendig

# Endfassung

- Irgendwann ist der Abgabetermin da, dann wird aus der vorläufigen Fassung die Endfassung
- Wichtig ist sich genug Zeit zu lassen, um die Gleichung  $R$ ohfassung = Endfassung zu vermeiden

## Fallstudie

, In this document, we show our work that has gone towards the formalisation, implementation and verification of an algorithm to calculate the norms of simple deterministic grammars. In this introductory section, we give a short overview of the motivation behind this work and introduce the interactive theorem prover Isabelle, which we used for our work. Then, in Section 2, we explain simple deterministic grammars and their norms. Following this, in Section 3 we introduce some general-purpose Isabelle components we developed for the formalisation and implementation of the algorithm. With this knowledge, we can tackle the Isabelle formalisation of grammars and norms in Section 4. Afterwards, we present the norm calculation algorithm and its implementation in Section 5. In Section 6, we very briefly introduce the idea behind the correctness proof of the algorithm. Last but not least, we conclude with the results of our work in Section 7."

## Fallstudie

"In this document, we show our work that has gone towards the formalisation, implementation and verification of an algorithm to calculate the norms of simple deterministic grammars. In this introductory section, we give a short overview of the motivation behind this work and introduce the interactive theorem prover Isabelle, which we used for our work. Then, in Section 2, we explain simple deterministic grammars and their norms. Following this, in Section 3 we introduce some general-purpose Isabelle components we developed for the formalisation and implementation of the algorithm. With this knowledge, we can tackle the Isabelle formalisation of grammars and norms in Section 4. Afterwards, we present the norm calculation algorithm and its implementation in Section 5. In Section 6, we very briefly introduce the idea behind the correctness proof of the algorithm. Last but not least, we conclude with the results of our work in Section 7."

## Fallstudie

, In this document, we show our work that has gone towards the formalisation, implementation and verification of an algorithm to calculate the norms of simple deterministic grammars. In this introductory section, we give a short overview of the motivation behind this work and introduce the interactive theorem prover Isabelle, which we used for our work. Then, in Section 2, we explain simple deterministic grammars and their norms. Following this, in Section 3 we introduce some general-purpose Isabelle components we developed for the formalisation and implementation of the algorithm. With this knowledge, we can tackle the Isabelle formalisation of grammars and norms in Section 4. Afterwards, we present the norm calculation algorithm and its implementation in Section 5. In Section 6, we very briefly introduce the idea behind the correctness proof of the algorithm. Last but not least, we conclude with the results of our work in Section 7."

# Zwos [Travnicek](http://de.wikipedia.org/wiki/Helmut_Qualtinger) brauch i dös?

## Präzise und verbindlich schreiben

• Berufsperspektive

Exposé = Projektbeschreibung

• Schreibperspektive

Wenn Sie präzise und verständlich schreiben macht das Schreiben mehr Spaß und gelingt besser

• Leseperspektive

Verständlich schreiben impliziert Lesbarkeit

# Zwos [Travnicek](http://de.wikipedia.org/wiki/Helmut_Qualtinger) brauch i dös?

## Präzise und verbindlich schreiben

• Berufsperspektive

Exposé = Projektbeschreibung

• Schreibperspektive

Wenn Sie präzise und verständlich schreiben macht das Schreiben mehr Spaß und gelingt besser

• Leseperspektive

Verständlich schreiben impliziert Lesbarkeit

"Wer's nicht einfach und klar sagen kann, der soll schweigen und weiterarbeiten, bis er's kann."<sup>a</sup>

<sup>a</sup>Karl Popper. Auf der Suche nach einer besseren Welt. München, Zürich 1991

# <span id="page-34-0"></span>Proseminaraufgabe (für den 4. Mai)

• Lesen Sie Kapitel 1-3 in der "LaTeX 2e-Kurzbeschreibung" von Walter Schmidt, Jörg Knappen, Hubert Partl, Irene Hyna